Київський університет імені Бориса Грінченка<br>Факультет романо-германської філології Кафедра лінгвістики та перекладу

Кафедра лінгвістики та перекладу

IMEN «ЗАТВЕРДЖЕНО» Проректор з науково-методичної та навчальної роботи Жильцов О.Б. навчальної роботи роботи при події роботи при події роботи при події роботи при події роботи при події роботи  $\overline{C}$  2022 p.  $\mathbb{Z}$ 

# РОБОЧА ПРОГРАМА НАВЧАЛЬНОЇ ДИСЦИПЛІНИ СУЧАСНІ ІКТ В ПЕРЕКЛАДІ

для студентів 5 курсу спеціальності 035 ФІЛОЛОГІЯ<br> освітнього рівня ДРУГИЙ (магістерський) освітня програма ПЕРЕКЛАД (англійська мова) ння програма ПЕРЕКЛАД (англійська мова<br>ПСУ ІСІ МОРІЯ І ПІТЕРАТУРИ ( ментеркі мовит глітетен у гит (переклад вклю

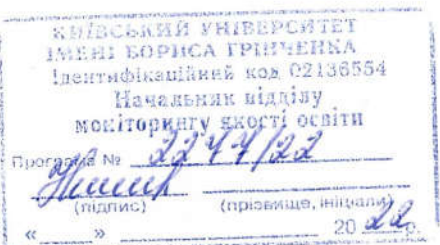

Київ-2022

Розробник: Козачук А.М., к.ф.н., завідувач кафедри лінгвістики та перекладу Викладач: Козачук А.М., завідувач кафедри лінгвістики та перекладу

Робочу програму розглянуто і затверджено на засіданні кафедри англійської філології та перекладу Протокол від № *1* від *1 вересня* 2022 року

Завідувач кафедри <u>ФАУ</u> Козачук А.М.

Робочу програму погоджено з гарантом освітньої програми ПЕРЕКЛАД (англійська мова) «\_*1*\_» \_\_\_*вересня*\_\_\_\_ 2022 року  $\mathcal{P}_{\text{target}}$  (Гладуш Н.Ф.) Гарант освітньої програми

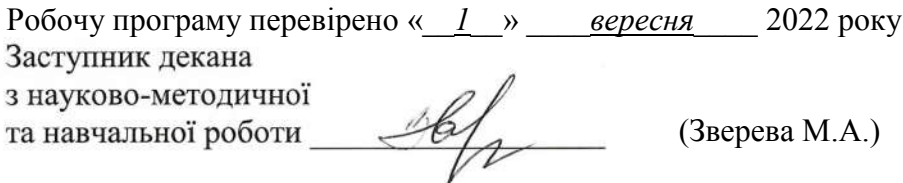

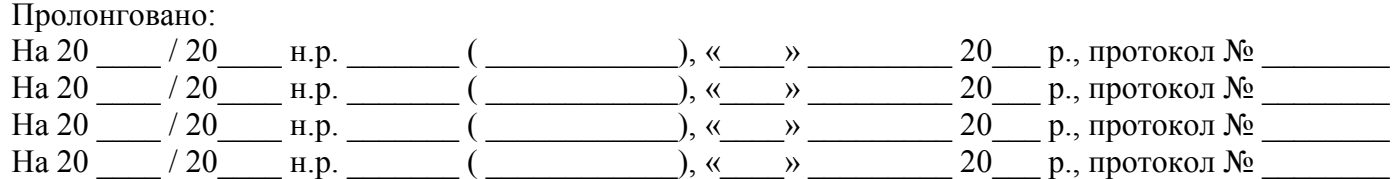

#### 1. Опис навчальної дисципліни

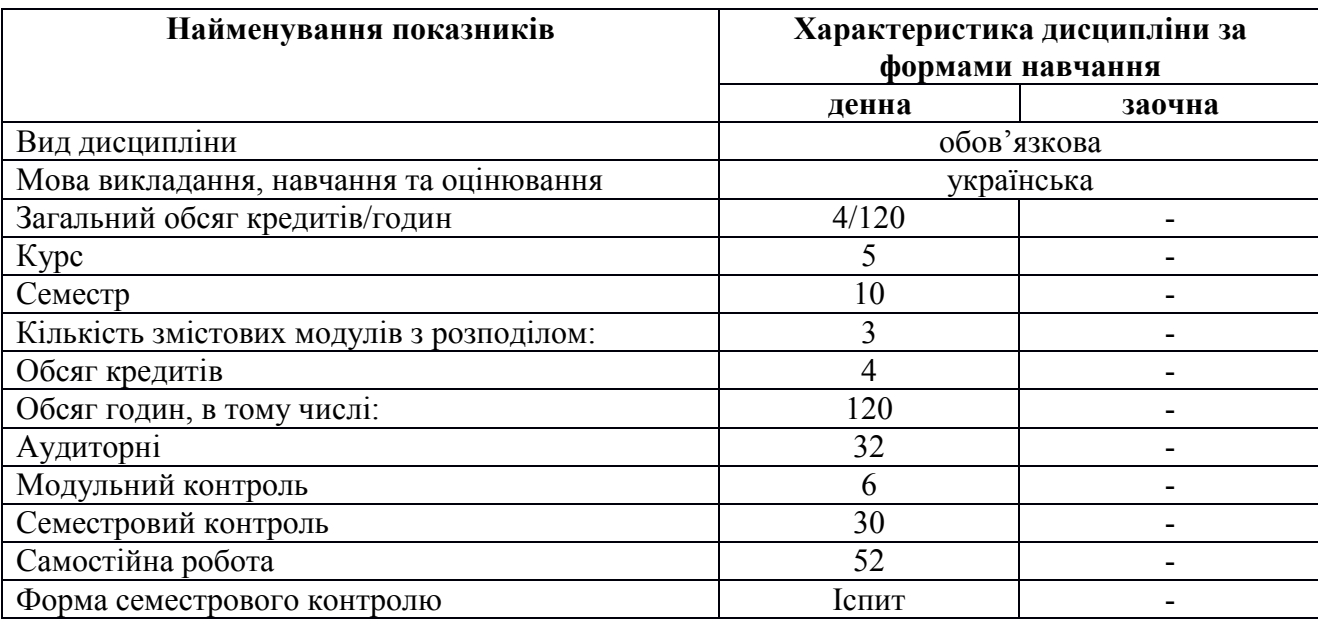

## 2. Мета та завдання навчальної дисципліни

Завданням є розвинути наступні компетенції: ЗК-2, 4-7, 8-9, 12, ФК-2, 5-6, 8-11, які відповідають освітньо-професійній програмі 035.041.03 «Переклад (англійська мова)», затвердженої 25 березня 2021 року.

#### 3. Результати навчання за дисципліною

По закінченню курсу студенти мають мати наступні результати: ПРН-1-3, 5-6, 9, 13-14, 16, 18- 19, які відповідають освітньо-професійній програмі 035.041.03 «Переклад (англійська мова)», затвердженої 25 березня 2021 року.

# 4. Структура навчальної дисципліни

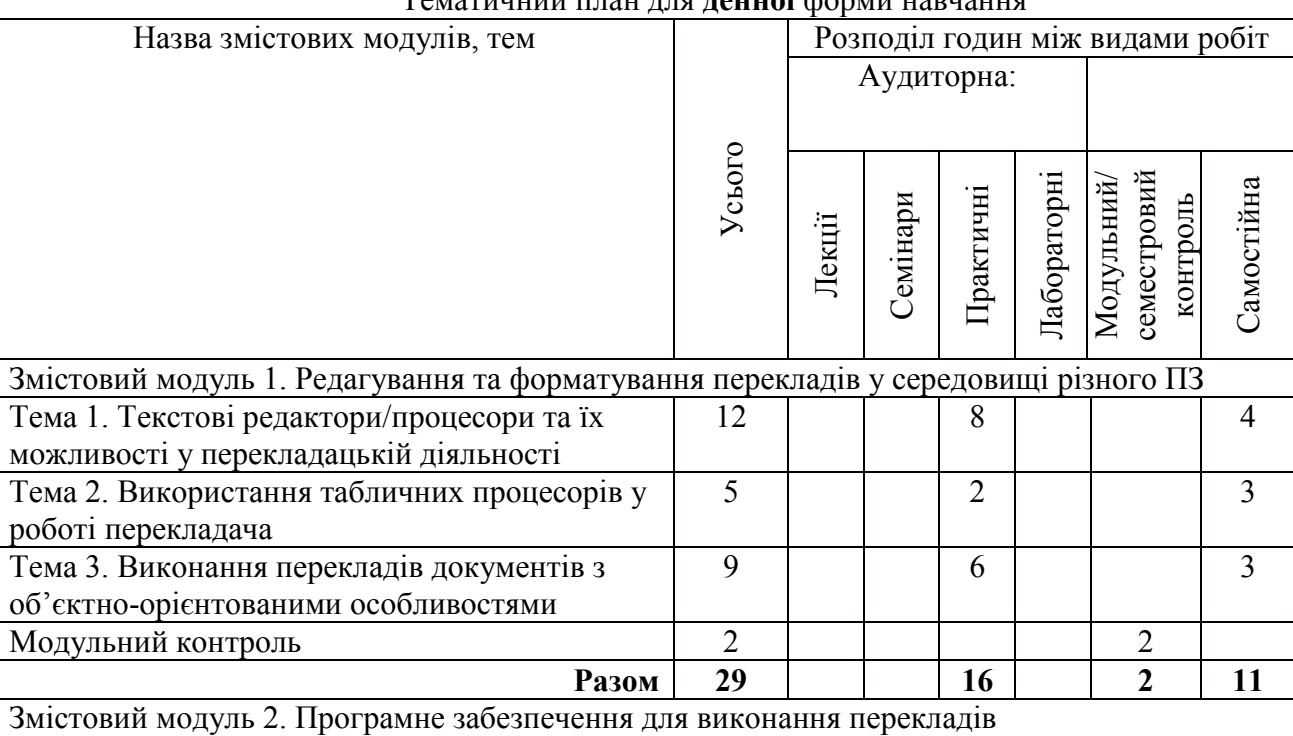

#### Тематичний план для денної форми навчання

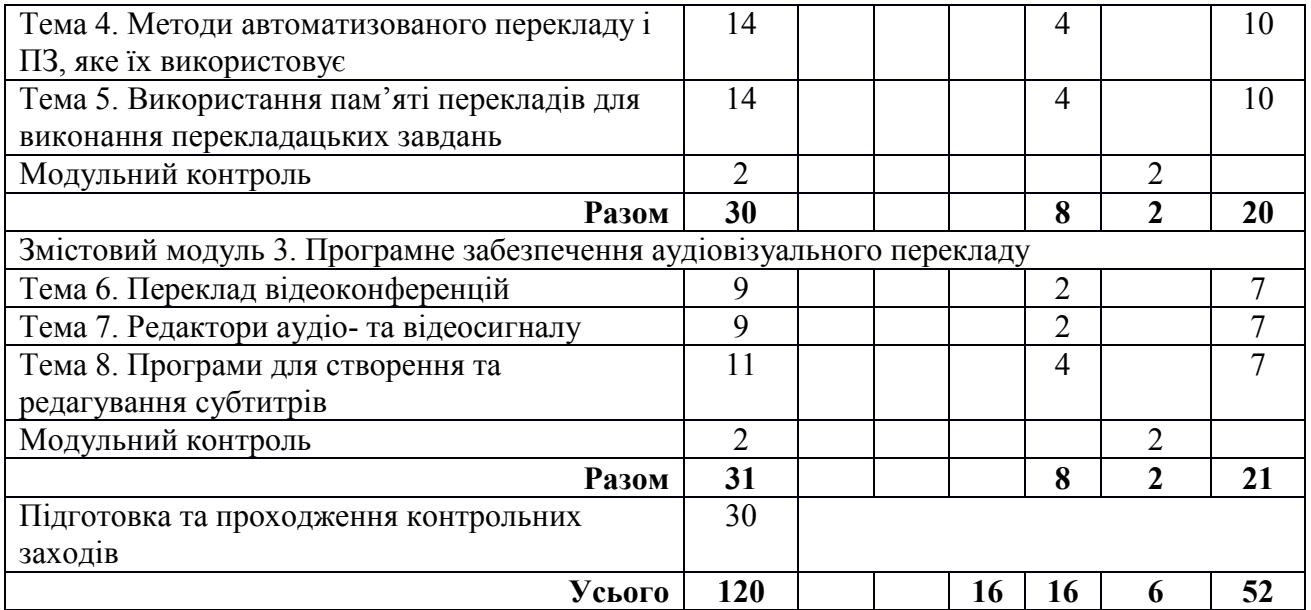

# 5. Програма навчальної дисципліни

# ЗМІСТОВИЙ МОДУЛЬ І.

## Редагування та форматування перекладів у середовищі різного ПЗ

## Практичне заняття 1 (2 год.)

Тема: Текстовий процесор MS Word та його можливості у перекладацькій діяльності Завдання:

- − Ознайомитися з інструментами оновлених версій текстового процесору MS Word.
- − З'ясувати сумісні формати файлів.
- − Ознайомитися з текстом оригіналу та перекладу з використанням ПЗ MS Word.
- − Відредагувати текст перекладу або виконати переклад.
- − Здійснити необхідне форматування у тексті перекладу.
- − Оформити звіт про виконання.

## Практичне заняття 2 (2 год.)

Тема: Текстовий редактор LibreOffice Writer та його можливості у перекладацькій діяльності Завдання:

- Ознайомитися з інструментами оновлених версій текстового редактору LibreOffice Writer.
- − З'ясувати сумісні формати файлів.
- − Ознайомитися з текстом оригіналу та перекладу з використанням ПЗ LibreOffice Writer.
- − Відредагувати текст перекладу або виконати переклад.
- Здійснити необхідне форматування у тексті перекладу.
- − Оформити звіт про виконання.

## Практичне заняття 3 (2 год.)

Тема: Текстовий редактор Google Docs та його можливості у перекладацькій діяльності Завдання:

- Ознайомитися з інструментами оновлених версій текстового редактору Google Docs.
- − З'ясувати сумісні формати файлів.
- − Ознайомитися з текстом оригіналу та перекладу з використанням ПЗ Google Docs.
- − Відредагувати текст перекладу або виконати переклад.
- − Здійснити необхідне форматування у тексті перекладу.
- − Зберегти тексти на Google-диску на домені Університету і надати викладачу доступ до них.
- − Оформити звіт про виконання.

#### Практичне заняття 4 (2 год.)

Тема: Програми перегляду та створення документів формату PDF у перекладацькій діяльності Завдання:

- − Ознайомитися зі спеціалізованими програмами перегляду файлів PDF та їх можливостями (Adobe Acrobat, Foxit Reader та ін.).
- − Ознайомитися з можливостями офісних пакетів MS Office та LibreOffice для опрацювання файлів PDF.
- − Виконати переклад тексту (файл формату PDF) та зберегти його у форматі PDF (засобами офісних програм, спеціалізованих програм, онлайн-сервісів).
- − Оформити звіт про виконання.

#### Практичне заняття 5 (2 год.)

Тема: Табличні процесори та їх можливості у перекладацькій діяльності Завдання:

- − Ознайомитися з інструментами оновлених версій табличних процесорів/редакторів MS Excel, LibreOffice Calc, Google Tables.
- − Порівняти інтерфейс, можливості та технічні вимоги до різних програмних продуктів.
- − З'ясувати сумісні формати файлів.
- − Оформити звіт про виконання.

#### Практичне заняття 6 (2 год.)

Тема: Програми для створення та демонстрації презентацій та їх можливості у перекладацькій діяльності

#### Завдання:

- Ознайомитися з інструментами оновлених версій презентаційного ПЗ MS PowerPoint, LibreOffice Impress, Google Slides.
- − Виконати переклад.
- − Здійснити необхідне форматування у тексті перекладу і графічних об'єктах на слайдах.
- − Оформити звіт про виконання.

#### Практичне заняття 7 (2 год.)

Тема: Програмне забезпечення для створення інтелектуальних карт та його можливості у перекладацькій діяльності

## Завдання:

- Ознайомитися з інструментами оновлених версій ПЗ Bubbl.us та Mindmeister.com, визначити основні відмінності та спільні риси.
- − Виконати переклад.
- Здійснити необхідне форматування у тексті перекладу і графічних об'єктах, а також розташування блоків на робочому полі.
- Надати доступ викладачу для перевірки завдання.
- − Оформити звіт про виконання.

#### Практичне заняття 8 (2 год.)

Тема: Виконання перекладу у середовищі типового графічного редактора Завдання:

- Ознайомитися з інструментами оновлених версій ПЗ Paint, Paint 3D тощо, визначити основні відмінності та спільні риси.
- Виконати переклад.
- − Здійснити необхідне форматування у тексті перекладу і графічних об'єктах.
- − Оформити звіт про виконання.

## ЗМІСТОВИЙ МОДУЛЬ ІІ. Програмне забезпечення для виконання перекладів

#### Лабораторне заняття 1 (2 год.)

Тема: Метод мовних правил Завдання:

- − Ознайомитися з особливостями інтерфейсу та функціональними можливостями програми перекладу з підтримкою методу мовних правил (Pragma).
- Виконати переклад.
- − Здійснити редагування перекладу.
- − Оформити звіт про виконання.

#### Лабораторне заняття 2 (2 год.)

Тема: Метод статистики Завдання:

- − Ознайомитися з особливостями інтерфейсу та функціональними можливостями програми перекладу з підтримкою методу статистики (Google Translate).
- − Здійснити редагування перекладу у середовищі програми з підтримкою методу статистики, за необхідності запропонувавши варіанти перекладу до бази даних варіантів.
- − Виконати переклад.
- − Здійснити редагування перекладу.
- − Оформити звіт про виконання.

#### Лабораторне заняття 3 (2 год.)

Тема: Робота у середовищі MateCat Завдання:

- − Ознайомитися з особливостями інтерфейсу та функціональними можливостями програми MateCat.
- Виконати переклад.
- Здійснити редагування перекладу.
- − Оформити звіт про виконання.

## Лабораторне заняття 4 (2 год.)

Тема: Робота у середовищі Trados (або OmegaT) Завдання:

- − Ознайомитися з особливостями інтерфейсу та функціональними можливостями програми Trados (або OmegaT).
- − Виконати переклад.
- − Здійснити редагування перекладу.
- − Оформити звіт про виконання.

# ЗМІСТОВИЙ МОДУЛЬ ІІІ. Програмне забезпечення аудіовізуального перекладу

#### Лабораторне заняття 5 (2 год.)

Тема: Переклад відеоконференцій Завдання:

- Ознайомитися з особливостями інтерфейсу та функціональними можливостями програмного забезпечення Zoom i Google Hangouts Meet.
- − Виконати послідовний переклад.
- − Виконати синхронний переклад.
- − Оформити звіт про виконання.

## Лабораторне заняття 6 (2 год.)

Тема: Редагування аудіо- та відеофайлів Завдання:

- Ознайомитися з особливостями інтерфейсу та функціональними можливостями типового аудіоредактора (Audacity).
- − Ознайомитися з особливостями інтерфейсу та функціональними можливостями типового відеоредактора (FlashIntegro).
- − Виконати переклад відеофрагменту, виконати озвучування і змонтувати перекладене відео.
- − Оформити звіт про виконання.

## Лабораторне заняття 7 (2 год.)

Тема: Створення та редагування субтитрів Завдання:

- − Ознайомитися з особливостями інтерфейсу та функціональними можливостями програмного забезпечення для створення та редагування субтитрів Subtitle Workshop.
- − Виконати переклад відеофрагменту.
- − Створити субтитри виконаного перекладу і змонтувати їх у файл.
- − Оформити звіт про виконання.

## Лабораторне заняття 8 (2 год.)

Тема: Створення та редагування субтитрів Завдання:

- Ознайомитися з особливостями інтерфейсу та функціональними можливостями програмного забезпечення для створення та редагування субтитрів Jubler.
- − Виконати переклад відеофрагменту.
- − Створити субтитри виконаного перекладу і змонтувати їх у файл.
- − Оформити звіт про виконання.

# 6. Контроль навчальних досягнень

6.1. Система оцінювання навчальних досягнень студентів

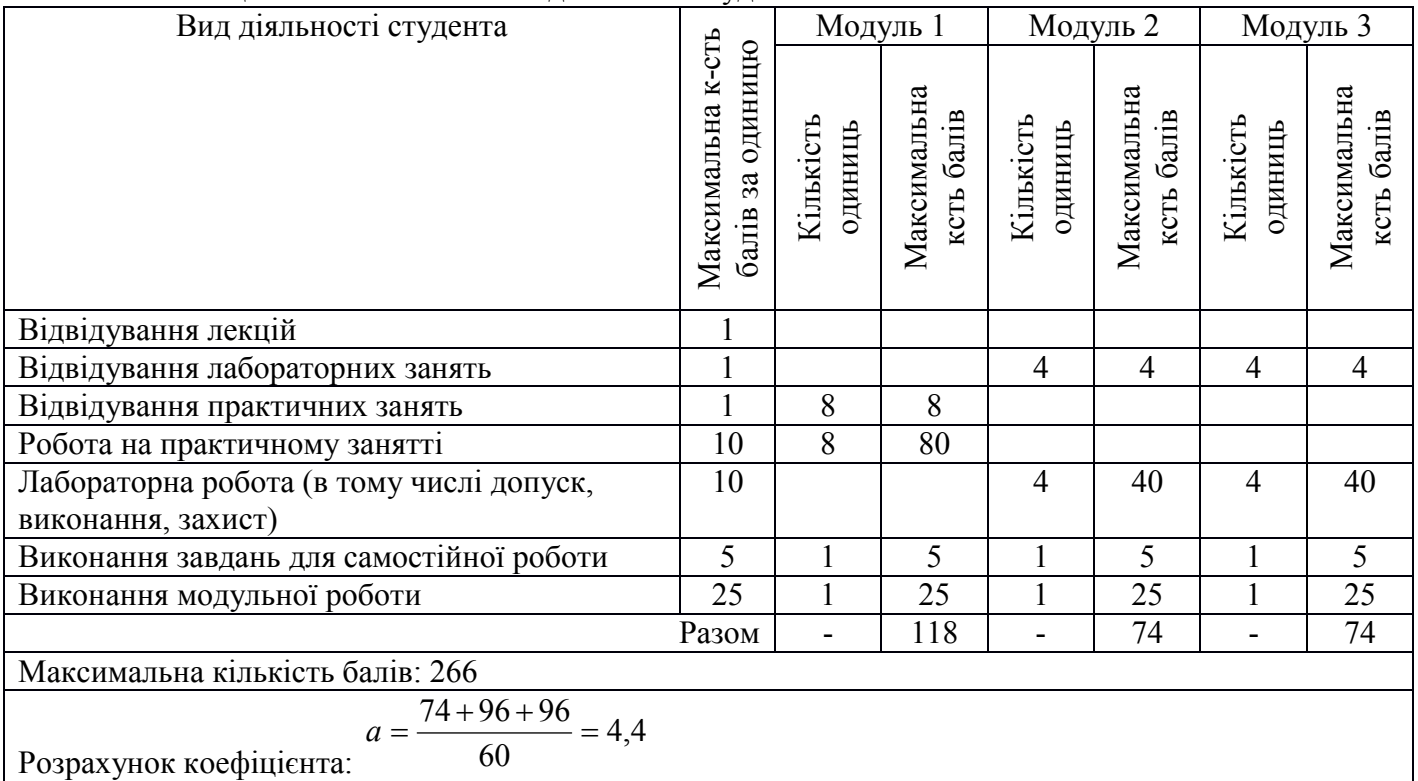

6.2. Завдання для самостійної роботи та критерії оцінювання.

# ЗМІСТОВИЙ МОДУЛЬ І.

# Редагування та форматування перекладів у середовищі різного ПЗ

#### (11 год.)

- 1. Проаналізувати види сучасних текстових редакторів (не менше двох).
- 2. Проаналізувати види сучасних табличних процесорів (не менше двох).
- 3. Здійснити огляд вбудованих графічних редакторів (не менше двох).
- 4. Проаналізувати різні ресурси для створення ментальних карт (не менше двох).
- 5. Визначити найоптимальніші інструменти для виконання перекладу. Форма контролю: ПМК. Критерії оцінювання: 0-5 балів (по 1 балу за кожне повністю виконане завдання).

# ЗМІСТОВИЙ МОДУЛЬ ІІ.

# Програмне забезпечення для виконання перекладів

# (20 год.)

- 1. Порівняти якість перекладу, виконаного за допомогою різних методів.
- 2. Порівняти з аналогічним перекладом, виконаним у межах іншої мовної пари.
- 3. Порівняти інтерфейс різних програм з підтримкою технології пам'яті перекладів.
- 4. Зіставити попередньо виконані 3 невеликі за обсягом переклади однієї тематики в одній з програм з підтримкою пам'яті перекладів (наприклад, в межах навчальної практики).
- 5. Проаналізувати якість перекладу у кожній спробі. Порівняти якість перекладу у різних спробах.

# Форма контролю: ПМК.

Критерії оцінювання: 0-5 балів (по 1 балу за кожне повністю виконане завдання).

# ЗМІСТОВИЙ МОДУЛЬ ІIІ.

# Програми автоматизованого перекладу

## (21 год.)

- 1. Створити облікові записи на 2-3 платформах відеоконференцій (Zoom (корпоративний та особистий обліковий запис), Google Hangouts Meet, Webex, MS Teams, Viber, Telegram).
- 2. Порівняти можливості, переваги та недоліки кожної з платформ.
- 3. Порівняти інтерфейс та можливості різних редакторів аудіосигналу (не менше двох).
- 4. Порівняти інтерфейс та можливості різних редакторів відеосигналу (не менше двох).
- 5. Проаналізувати сумісність декількох форматів субтитрів з 2-3 програвачами відео. Форма контролю: ПМК.

Критерії оцінювання: 0-5 балів (по 1 балу за кожне повністю виконане завдання).

## 6.3. Форми проведення модульного контролю та критерії оцінювання.

Модульний контроль проводиться у вигляді виконання комплексного практичного завдання. Критерії оцінювання:

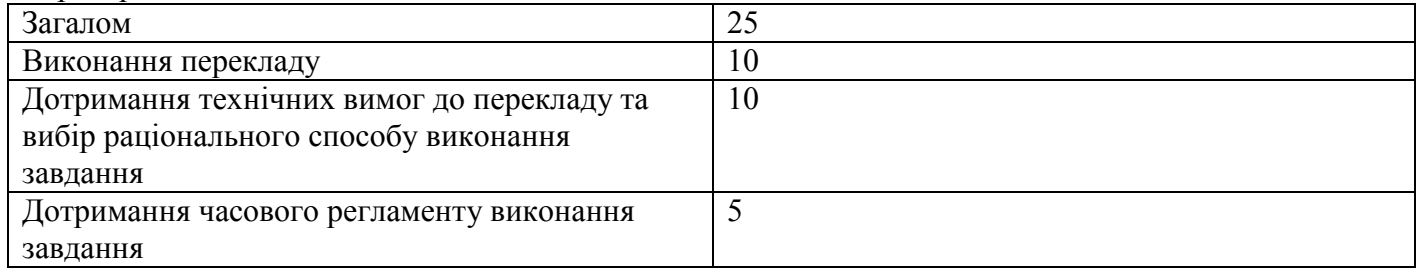

6.4. Форми проведення семестрового контролю та критерії оцінювання. Форма проведення: комбінована (практичне завдання та усне опитування). Тривалість проведення: практичне завдання – 50 хвилин, усна частина – 10 хвилин.

#### Максимальна кількість балів: 40 балів, з них: практичне завдання – 30 балів, усна частина – 10 балів.

## Критерії оцінювання:

1. Практичне завдання передбачає виконання певної послідовності дій, спрямованих на вирішення проблеми, з використанням комп'ютера в межах відведеного часу. Вибір практичного завдання здійснюється комп'ютером.

2. Усне опитування включає обґрунтування і коментування студентом власних рішень щодо вибору програмного забезпечення та способу розв'язання проблеми, поставленої у практичному завданні.

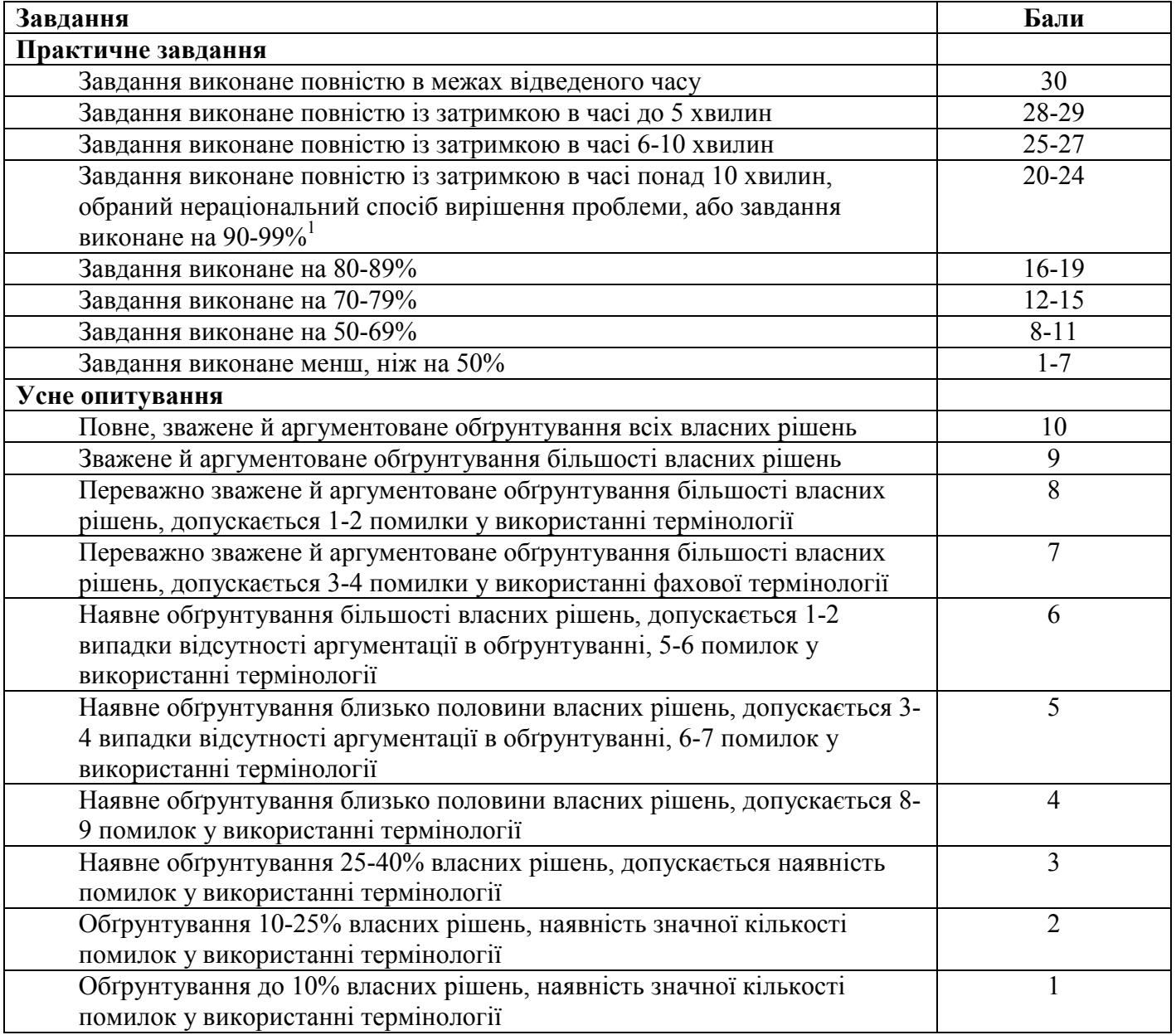

6.5. Орієнтовний перелік типів практичних завдань (іспит).

- 1. Виконати переклад у середовищі різних програм, зберегти файл з перекладом у різних місцях у різних форматах.
- 2. Переконвертувати звукову інформацію у текстову.
- 3. Переконвертувати графічну інформацію («криві») у текстову.
- 4. Здійснити редагування та форматування тексту.
- 5. Знайти необхідну інформацію у тексті для анотованого перекладу.
- 6. Виконати переклад з використанням електронного словника.

 $1$  Обсяг виконання завдання вимірюється з урахуванням кількості тексту, який не містить мовних та фактичних помилок, а також, у якому дотримані всі технічні вимоги.

- 7. Виконати переклад з використанням програми машинного перекладу та здійснити його редагування.
- 8. Виконати переклад з використанням технології пам'яті перекладів.
- 9. Створити субтитри для відео.

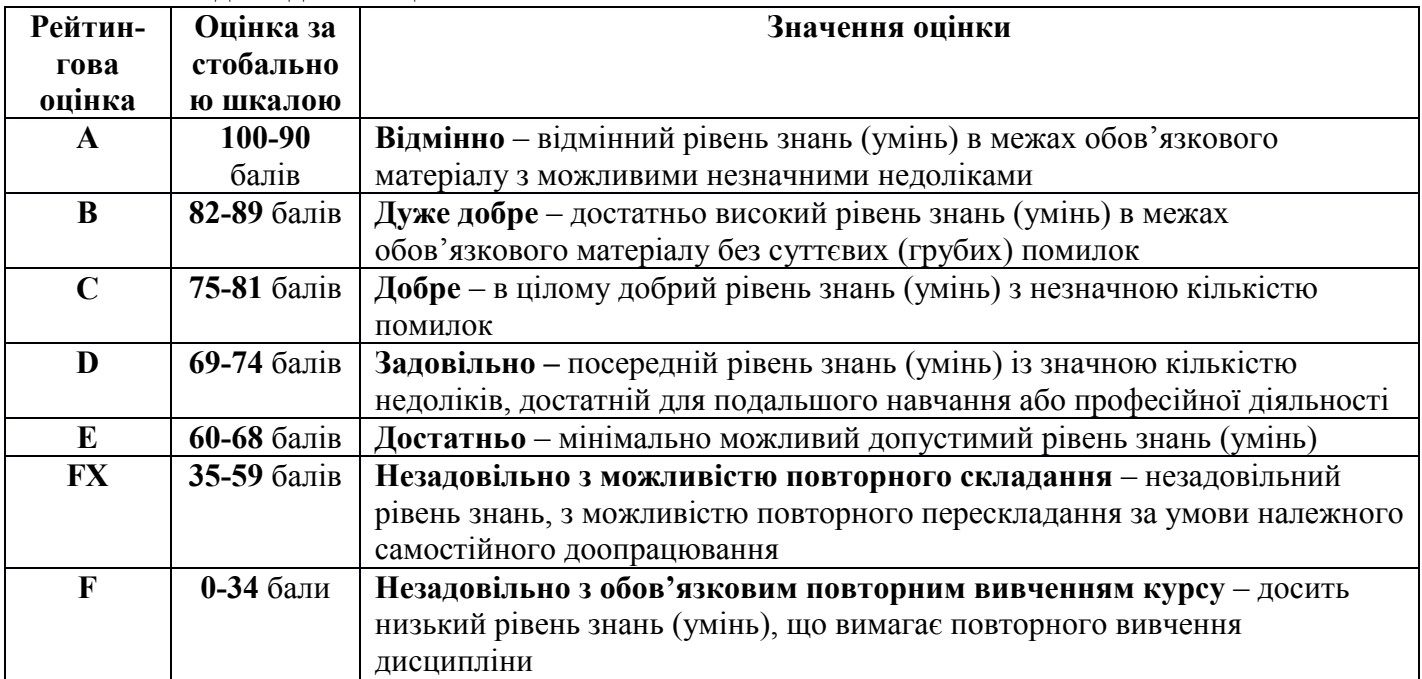

# 6.6. Шкала відповідності оцінок

#### 7. Навчально-методична карта дисципліни

# «Сучасні ІКТ в перекладі» Разом: 120 год., практичні заняття – 16 год., лабораторні заняття – 16 год.,

самостійна робота – 52 год., проміжний контроль – 6 год., семестровий контроль – 30 годин

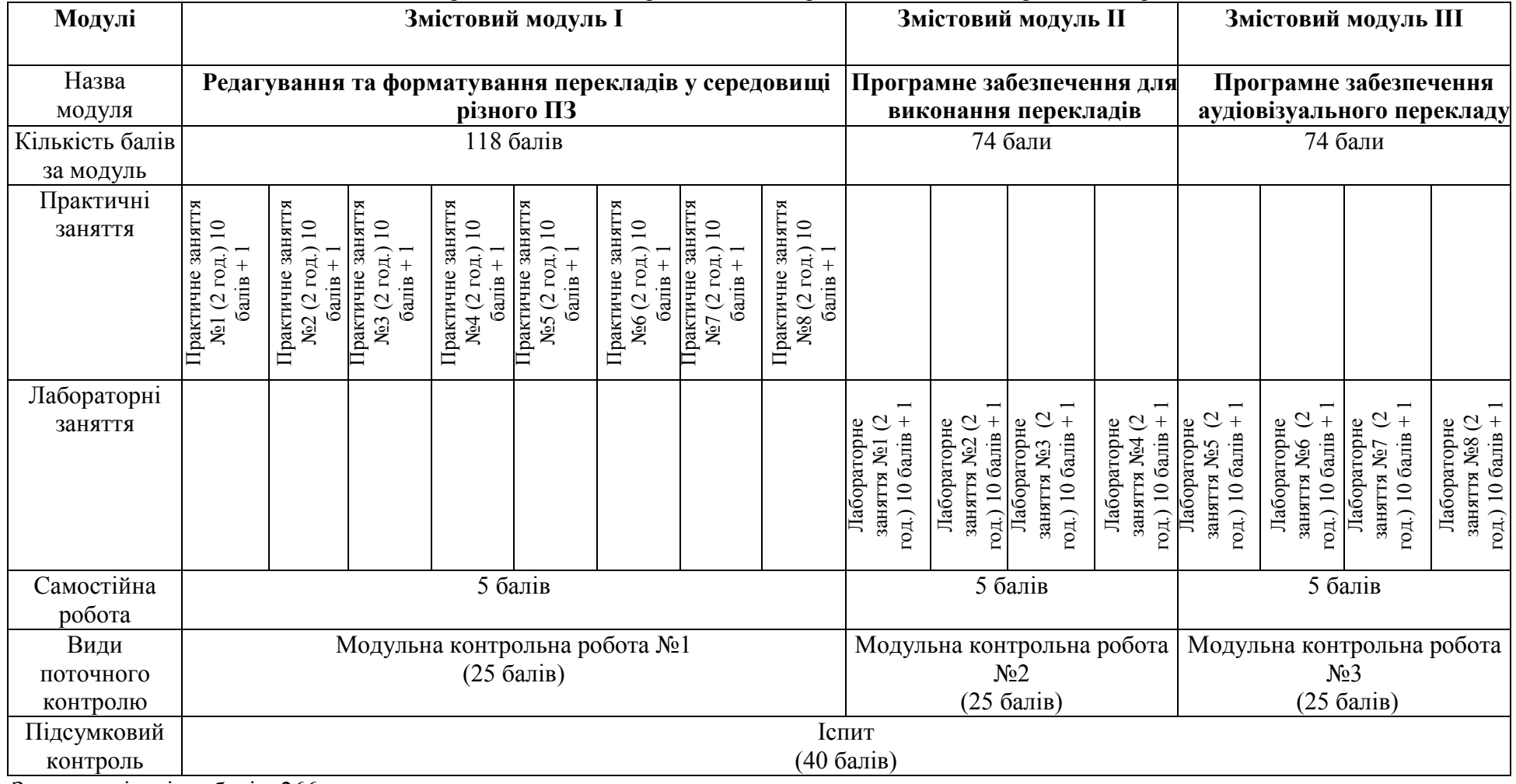

Загальна кількість балів: 266

Коефіцієнт рейтингового оцінювання: 4,4 .

1

## 8. Рекомендовані джерела

Основна (базова):

- 1. Буйницька О.П. Інформаційні технології та технічні засоби навчання. Навч. посіб. К.: Центр учбової літератури, 2012. – 240 с.
- 2. Гуржій А.М., Поворознюк Н.І., Самсонов В.В. Інформатика та інформаційні технології: Підручник для учнів професійно-технічних закладів. – Харків: ООО «Компанія СМІТ», 2007. – 352 с.

# Додаткова:

- 1. Велика чи мала літера? Словник-довідник, за ред. М. Жайворонка, К., 2004. *http://www.velykachy-mala-litera.wikidot.com*.
- 2. Грязнухіна Т.О. Система багатомовного машинного перекладу // Мовознавство. 2001. № 5.
- 3. Ковтуненко Л.С. Комп'ютерні аспекти лексикографічних систем // Мовознавство. 1996. № 4- 5.
- 4. Хатіашвілі Х.А., Аміреджібі Н.М. До питання про машинний переклад і функціонування електронних словників. – 2010. – Рeжим доступу:
- http://www.nbuv.gov.ua/portal/Natural/Vdpu/Movozn/2010\_16/article/56.pdf<br>Adebisi. Jeleel. (2013). Fundamentals Of Computer Studies. 5. Adebisi, Jeleel. (2013). Fundamentals Of Computer Studies. – Режим доступу: https://www.researchgate.net/publication/258339295\_FUNDAMENTALS\_OF\_COMPUTER\_STUDI ES
- 6. Alan Dix, Janet E. Finlay, Gregory D. Abowd and Russell Beale. Human–Computer Interaction. Pearson Education Limited, 2012. 861 p. - Режим доступу: https://www.pdfdrive.com/humancomputer-interaction-d33409037.html
- 7. Alpaydin, Ethem. Introduction to machine learning / Ethem Alpaydin. 2nd ed. Massachusetts Institute of Technology, 2010. 581 p. - Режим доступу: https://www.pdfdrive.com/download.pdf?id=162136143&h=7678204820fbe2e3d90a0c253eff4f05&u= cache&ext=pdf
- 8. Corpus Linguistics and the Web / Edited by Marianne Hundt, Nadja Nesselhauf and Carolin Biewer. Amsterdam - New York, NY 2007. 312 p. - Режим доступу: https://www.pdfdrive.com/corpuslinguistics-and-the-web-language-computers-59-language-computers-studies-in-practical-linguisticsd186132234.html
- 9. Corpus Linguistics Beyond the Word Corpus Research from Phrase to Discourse / Edited by Eileen Fitzpatrick. Rodopi B.V., Amsterdam - New York, NY 2007. 288 p. - Режим доступу: https://www.pdfdrive.com/download.pdf?id=184089718&h=2cb7a075abde417d13a7e1390d0fbf29&u =cache&ext=pdf
- 10. Fox, Richard, Hao, Wei. Internet infrastructure : networking, web services, and cloud computing / Richard Fox, Wei Hao. London, New York: CRC Press, 2018. 633 p. - Режим доступу: https://www.pdfdrive.com/internet-infrastructure-networking-web-services-and-cloud-computingd183943698.html
- 11. Petzold, C. Code: The Hidden Language of Computer Hardware and Software. Microsoft Press, 2009. 363 p. - Режим доступу: https://bobcarp.files.wordpress.com/2014/07/code-charles-petzold.pdf
- 12. Warmkessel, Marjorie M. The Language of Information Technology: Accessibility in the Information Society [Електронний ресурс] // Paper presented at the Annual Meeting of the Speech Communication Association (80th, New Orleans, LA, November 21, 1994. - 10 p. – Режим доступу: http://www.eric.ed.gov/contentdelivery/servlet/ERICServlet?accno=ED380055
- 13. https://www.microsoft.com/en-us/learning/office-training.aspx
- 14. http://e2u.org.ua/
- 15. http://www.multitran.com/
- 16. http://www.oxforddictionaries.com/
- 17. http://www.thefreedictionary.com/